## SPSS Tip 7.2 Other options for comparing two dependent groups **ITH**

In the 'Settings' tab of the dialog box in **Figure 7.9** there are other tests available:

- **Sign test:** The sign test does the same thing as the Wilcoxon signedrank test, except that it is based only on the direction of difference (positive or negative). The magnitude of change is completely ignored (unlike in the Wilcoxon test, where the rank tells us something about the relative magnitude of change). For these reasons the sign test lacks power (it's not very good at detecting effects) unless sample sizes are very small (six or less). I wouldn't use it.
- **McNemar's test**: This test is useful when you have nominal rather than ordinal data. It's typically used when you're looking for changes in people's scores, and it compares the number of people who changed their response in one direction (i.e., scores increased) to those who changed in the opposite direction (scores decreased).

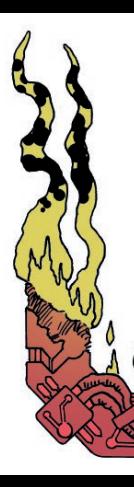

So, this test is used when you've got two related dichotomous variables.

- **Marginal Homogeneity**: This produces an extension of McNemar's test for ordinal variables. It does much the same as the Wilcoxon test, as far as I can tell.
- **Friedman's 2-way ANOVA by ranks (k samples)**: We will look at the Friedman test when comparing three or more conditions (Section 7.7), but SPSS will let you select it to compare two conditions. You shouldn't do this because it has low power compared to the Wilcoxon signed-rank test.